## <span id="page-0-0"></span>Package 'RLogicalOps'

February 7, 2016

Type Package Title Process Logical Operations Version 0.1 Date 2016-02-06 Author Sunny Kumar <sunny.nitie14@gmail.com> Maintainer Sunny Kumar <sunny.nitie14@gmail.com> Description Processing logical operations such as AND/OR/NOT operations dynamically. It also handles nesting in the operations. Imports stringr, rstackdeque License GPL LazyData TRUE RoxygenNote 5.0.1 NeedsCompilation no Repository CRAN Date/Publication 2016-02-07 12:39:19

### R topics documented:

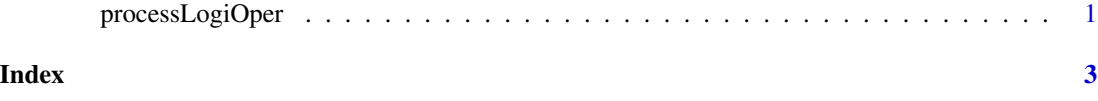

processLogiOper *Processing Logical Operations*

#### Description

Dynamically process the logical operations over a list of string and get the result

#### Usage

processLogiOper(logicalOperation, stringList)

#### Arguments

logicalOperation

A String containing the logical operation to be performed stringList A list of String over which the logical operation is to be performed

#### Value

A list of the output values(0/1)

#### Examples

```
logicalOperation <- "AND(Cake,OR(Birthday,Anniversary))"
stringList <- c("The cake at the birthday was awesome."
               ,"Their anniversary was last week.")
```
processLogiOper(logicalOperation, stringList)

# <span id="page-2-0"></span>**Index**

processLogiOper, 1